## Jérusalem et Chypre

[Powerpoint Templates](http://www.powerpointstyles.com/)

**Diaporamas-a-la-con.com**

## **Diaporama PPS réalisé pour**  Le mur des lamentations

à Jérusalem

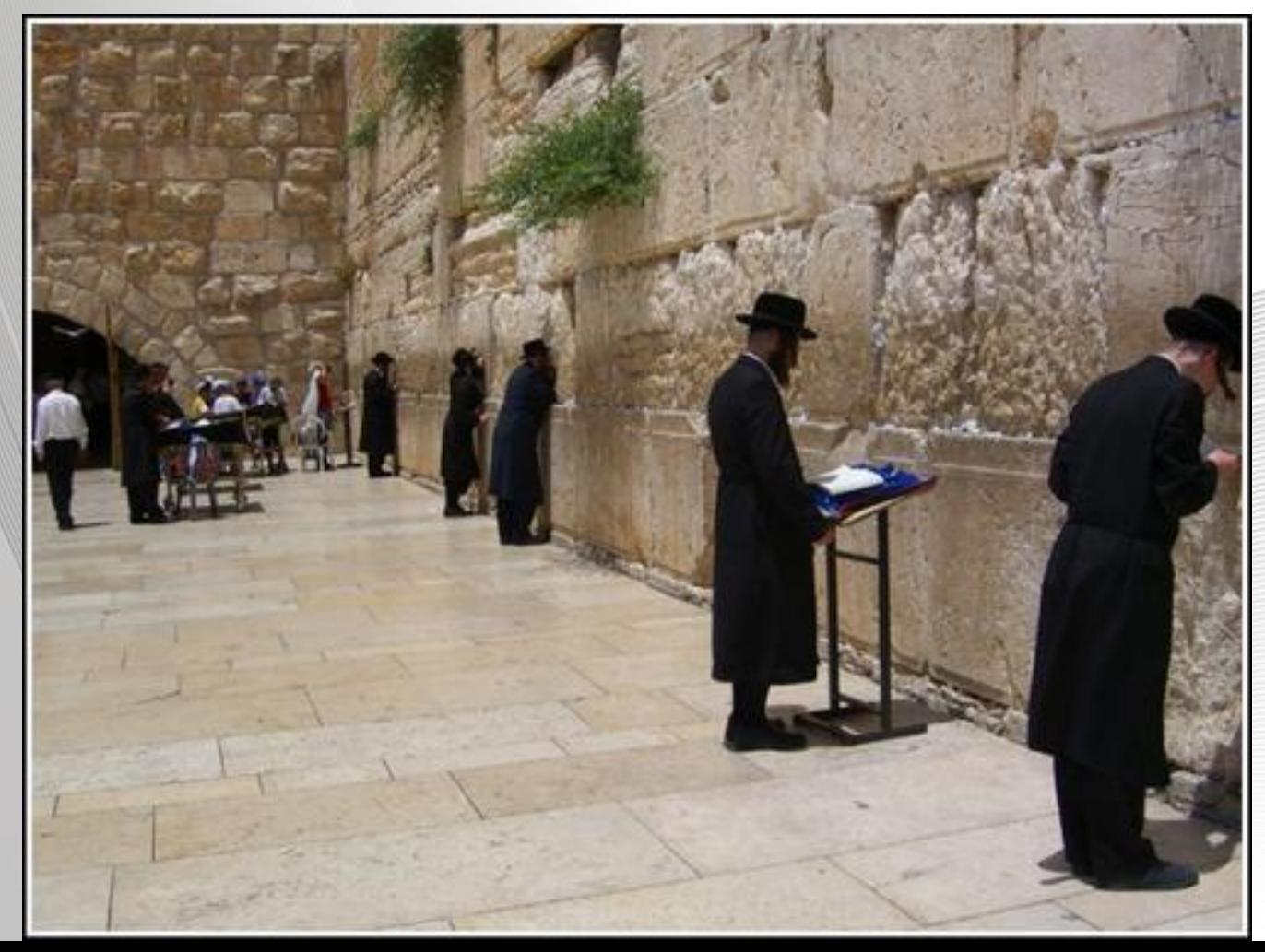

**Diaporamas-a-la-con.com**

**Diaporama PPS réalisé pour**  …Le mur des Et…

lamentations à Chypre !

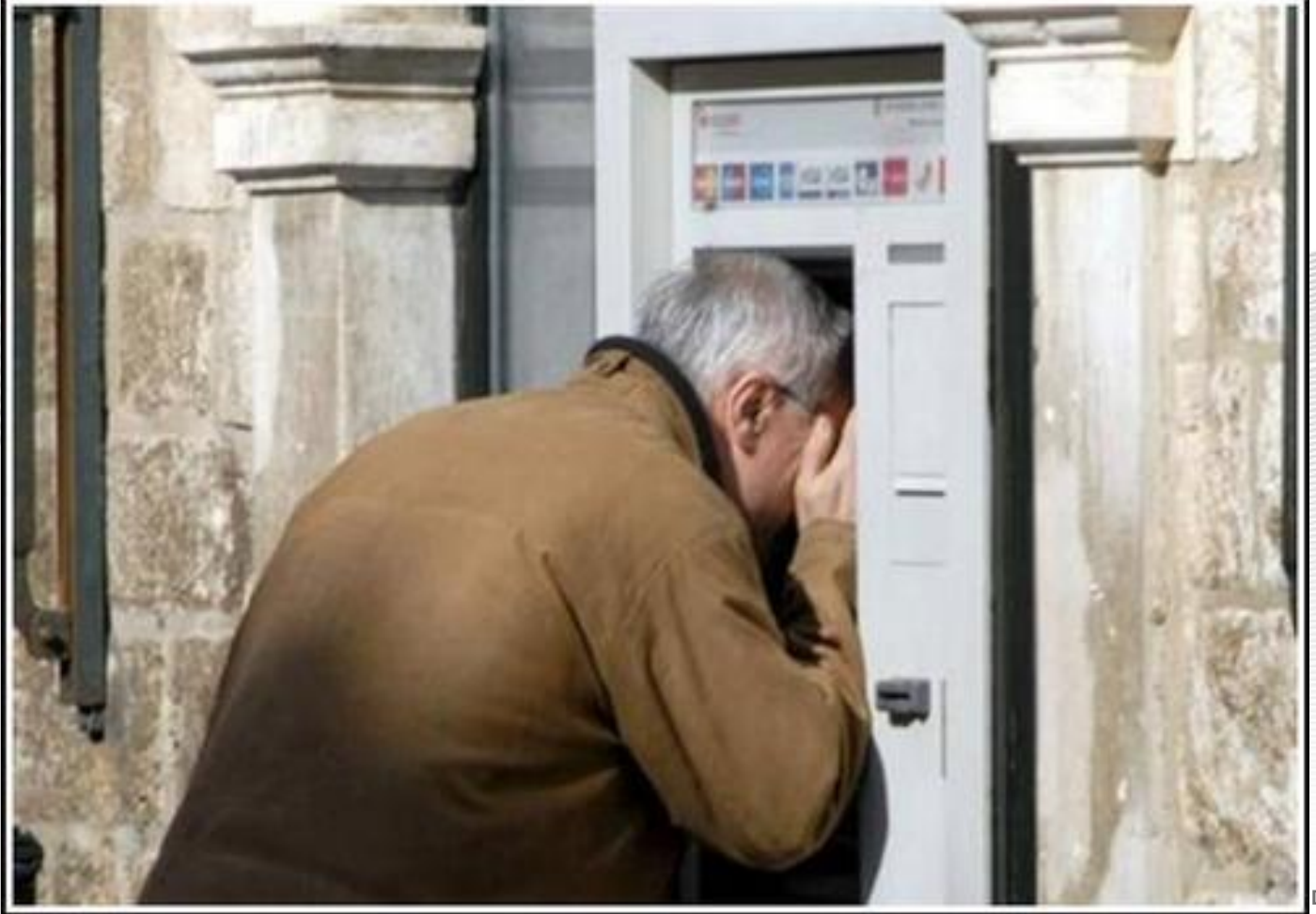

**Diaporamas-a-la-con.com**

Ne riez pas trop, car ce sera peut être bientôt notre tour…

[Powerpoint Templates](http://www.powerpointstyles.com/)

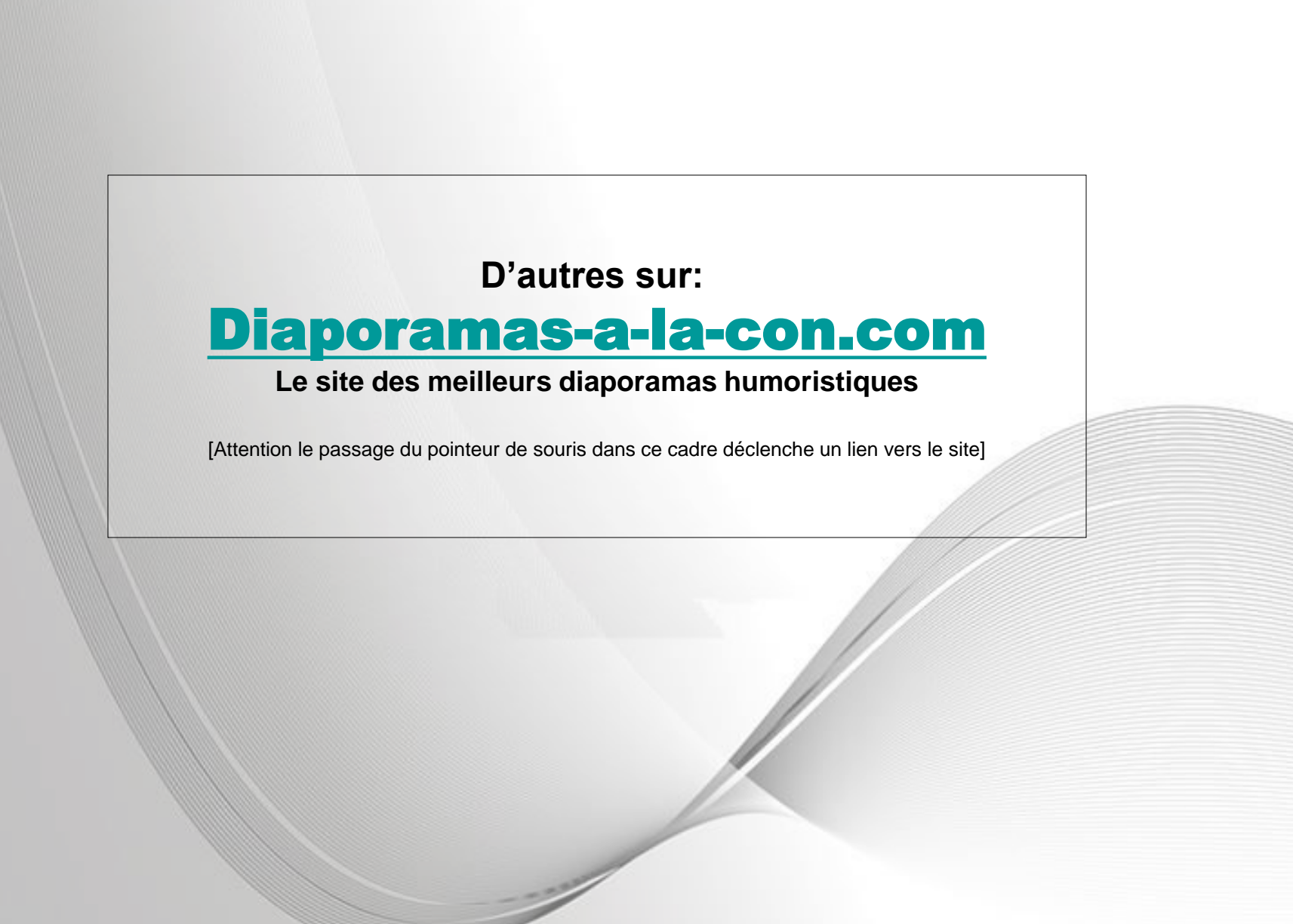